**Cas Reaches Contribution, GoalMaker and/or Allocation Change Form** NC 457b DEFERRED COMPENSATION PLAN **165**

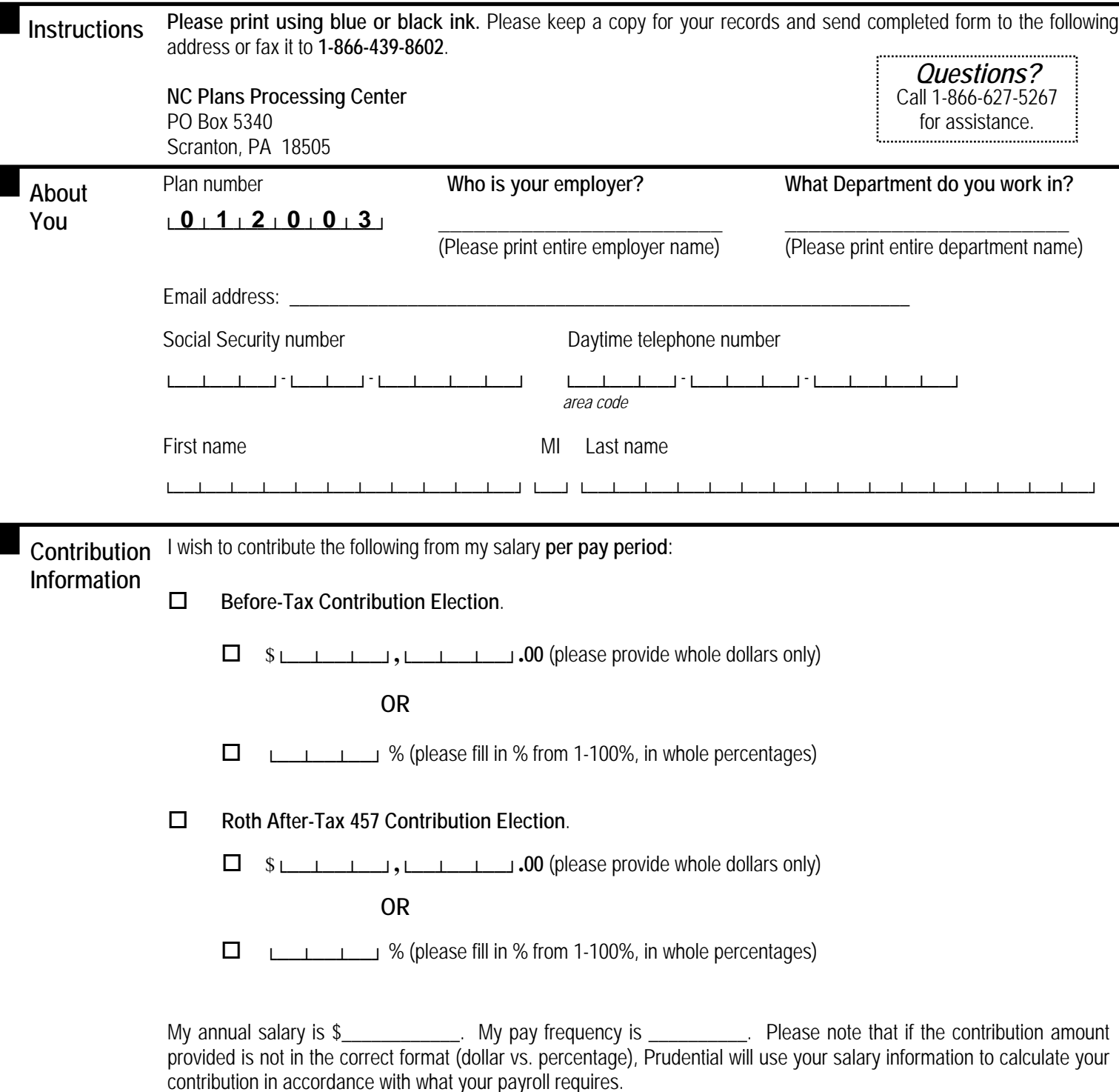

Ed. 5/2018 **Important information and signature is required on the following pages.** 

## **Prudential Retirement**

**North Carolina**<br>Total Retirement Plans<br>457

I

L

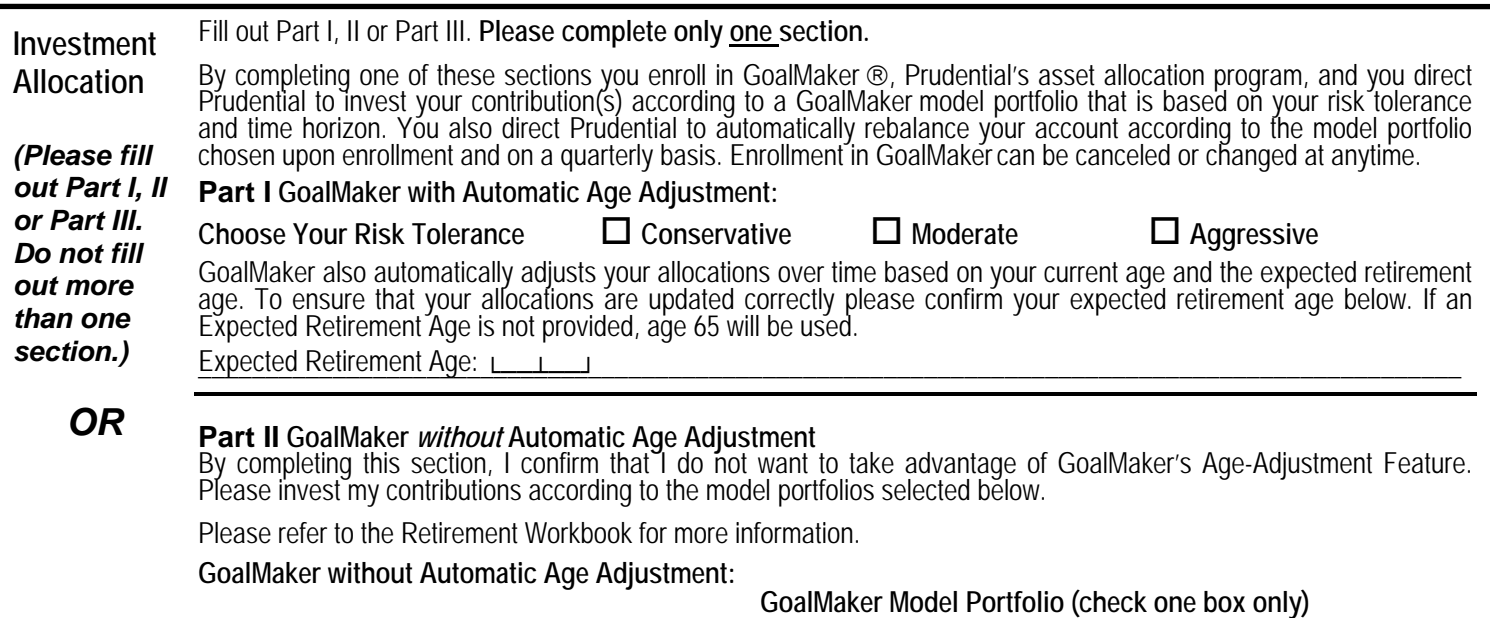

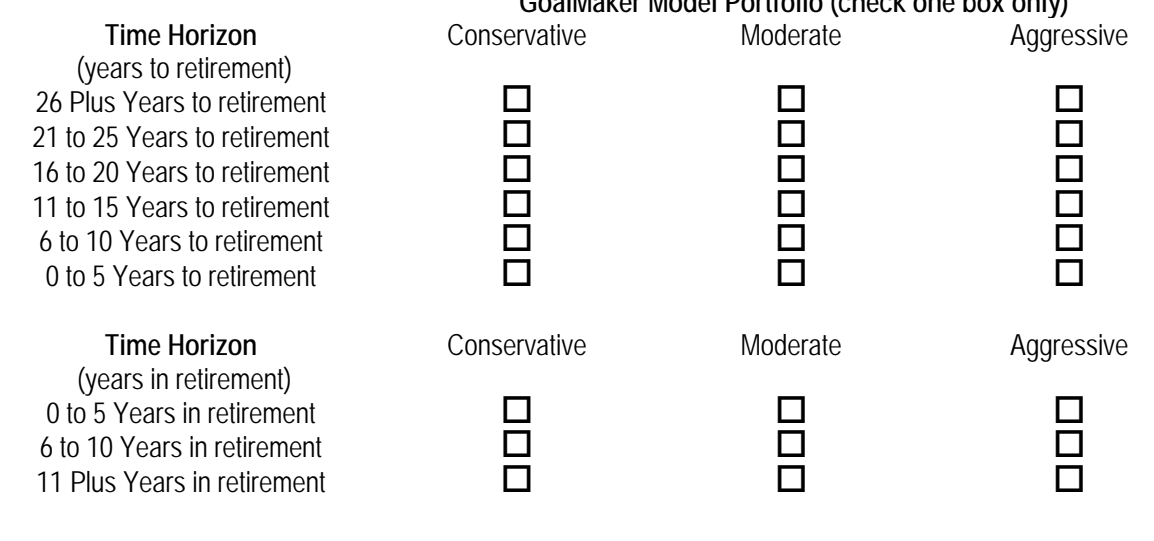

**Important information and signature is required on the following page. The signature page must be provided in order for your enrollment to be processed.** 

Social Security number\_

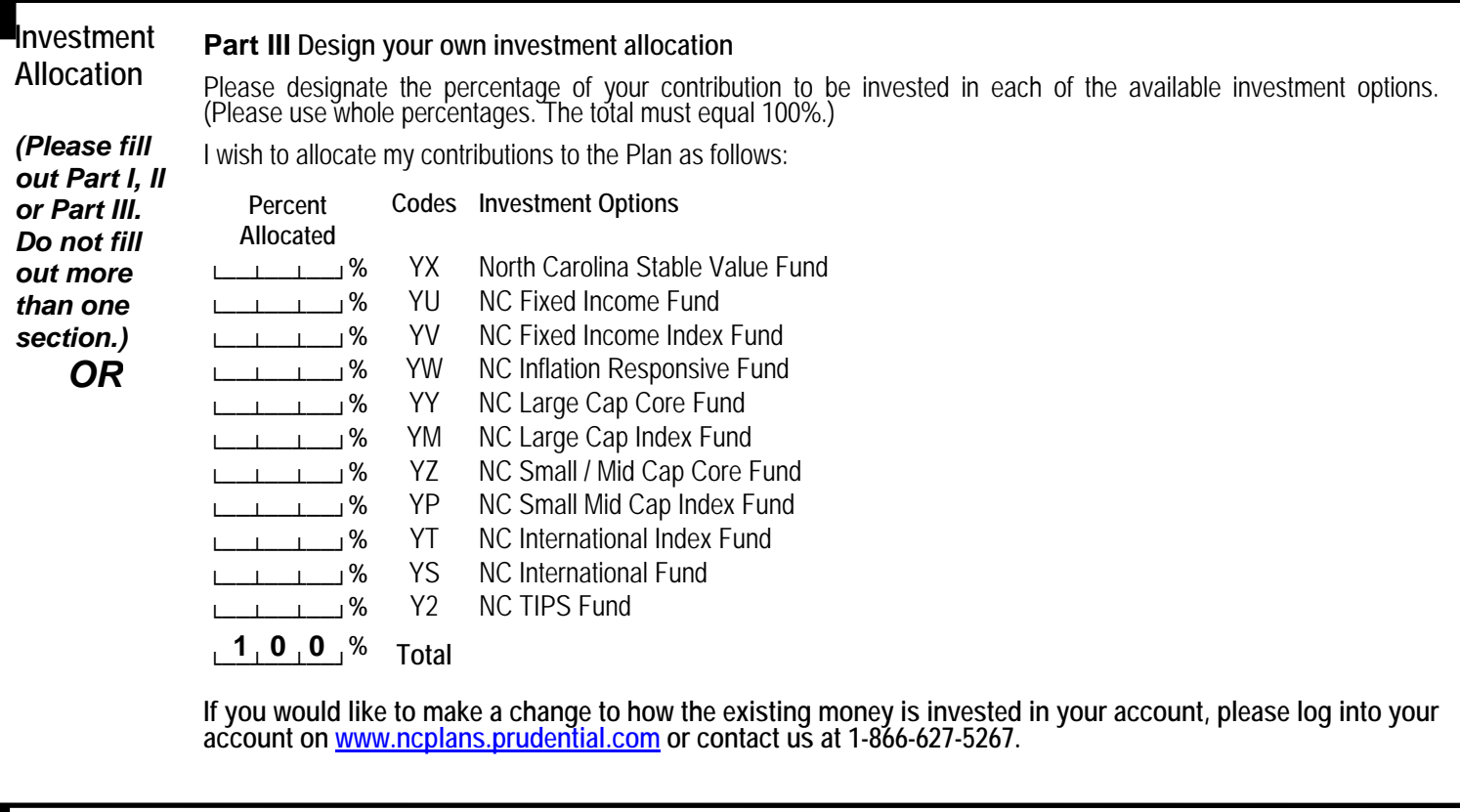

I direct my employer to make payroll deductions as I have indicated. I understand that Prudential will rely on the information I have provided in processing my request. I further understand that I am responsible for its accuracy in the event any dispute arises with respect to the transaction. **Your Authorization** 

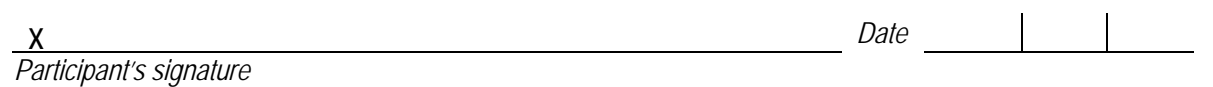

Social Security number\_\_\_\_\_\_\_\_\_\_\_\_\_\_\_\_\_\_\_\_\_\_\_